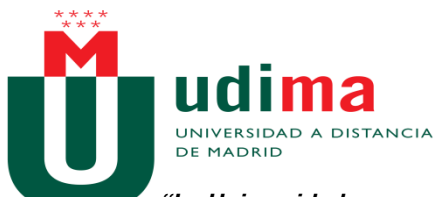

#### *"La Universidad cercana"*

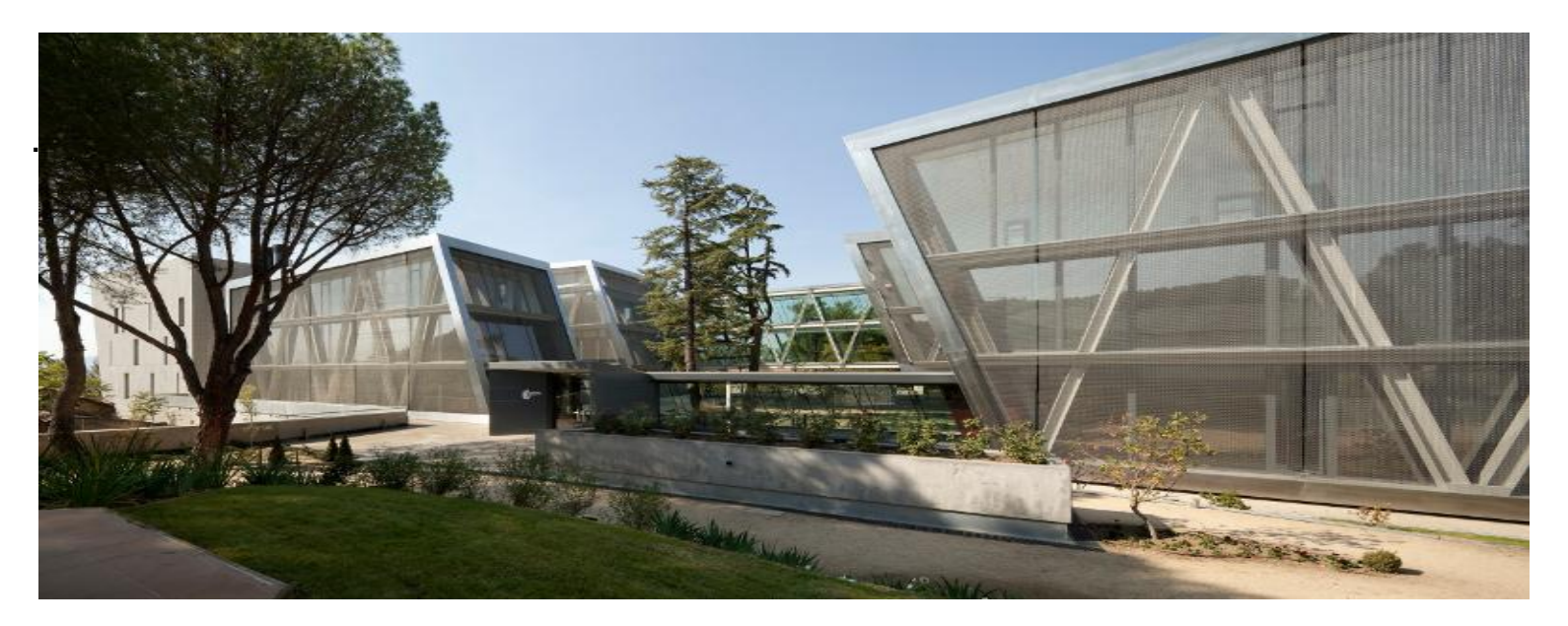

#### **Conferencias de Verano Universidad a Distancia de Madrid**

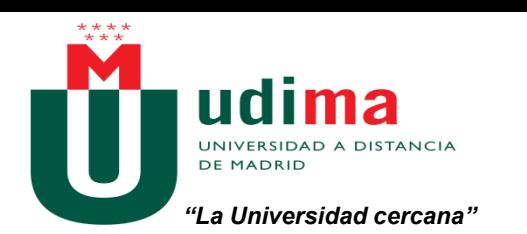

#### Una Universidad:

- . Oficial, abierta y flexible
- Que apuesta por la evaluación continua basada en la cercanía al alumnado
- Con actividades didácticas que pretenden que el alumnado aprenda haciendo e incluso divirtiéndose

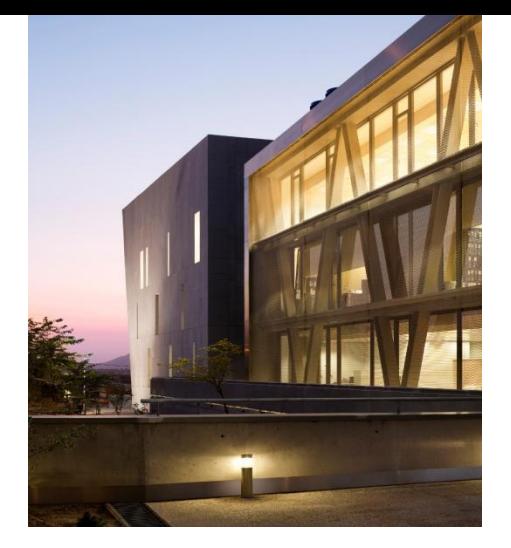

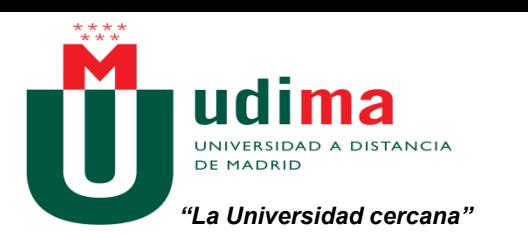

#### Oferta Educativa

- . > Instituto de Idiomas: Inglés y Español.
- 30 Másteres
- 50 Títulos Propios
- $\rightarrow$  14 Grados
- Doctorado

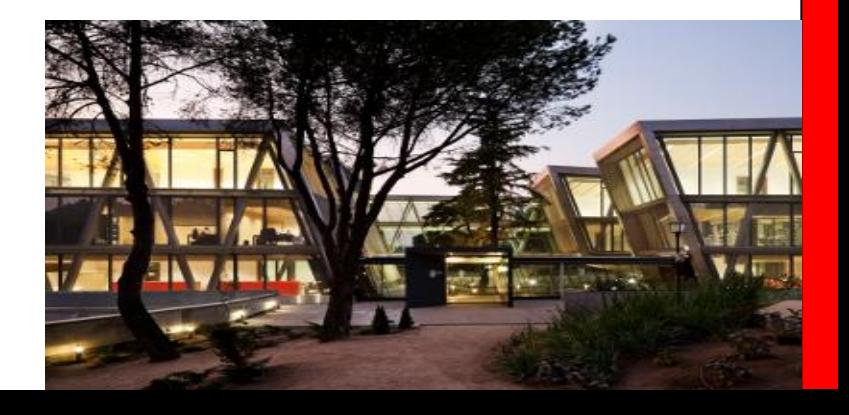

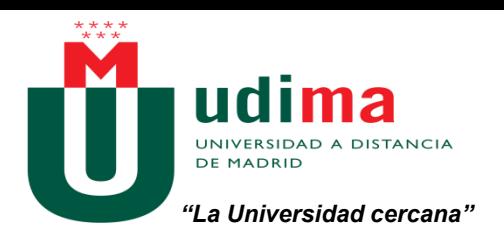

#### Rut Palmero

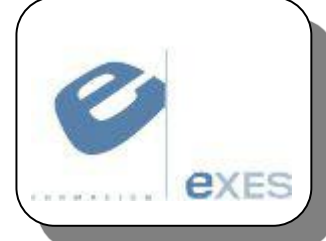

- . → Profesora de Informática, área de Redes y Sistemas.
- → Colaboración con Exes y UDIMA.
	- Máster en Administración de Servidores (Título Propio UDIMA).
	- Curso Especialista en Administración de Servidores Windows Server (Título Propio UDIMA).

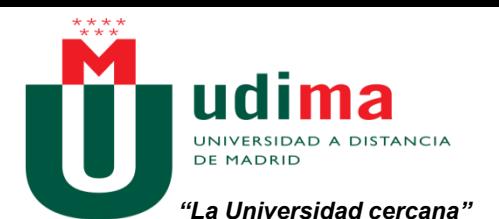

#### . Herramientas libres y propietarias de apoyo a la formación en TICs, presencial y online.

La formación en TICs tiene sus necesidades especiales. Dependemos de la tecnología para impartir nuestra formación. Al mismo tiempo, podemos hacer uso de la tecnología para transmitir capacidades transversales. ¿En qué medida la formación en TICs usa las TICs para mejorar el aprendizaje? ¿Qué herramientas no ayudan en esta tarea?

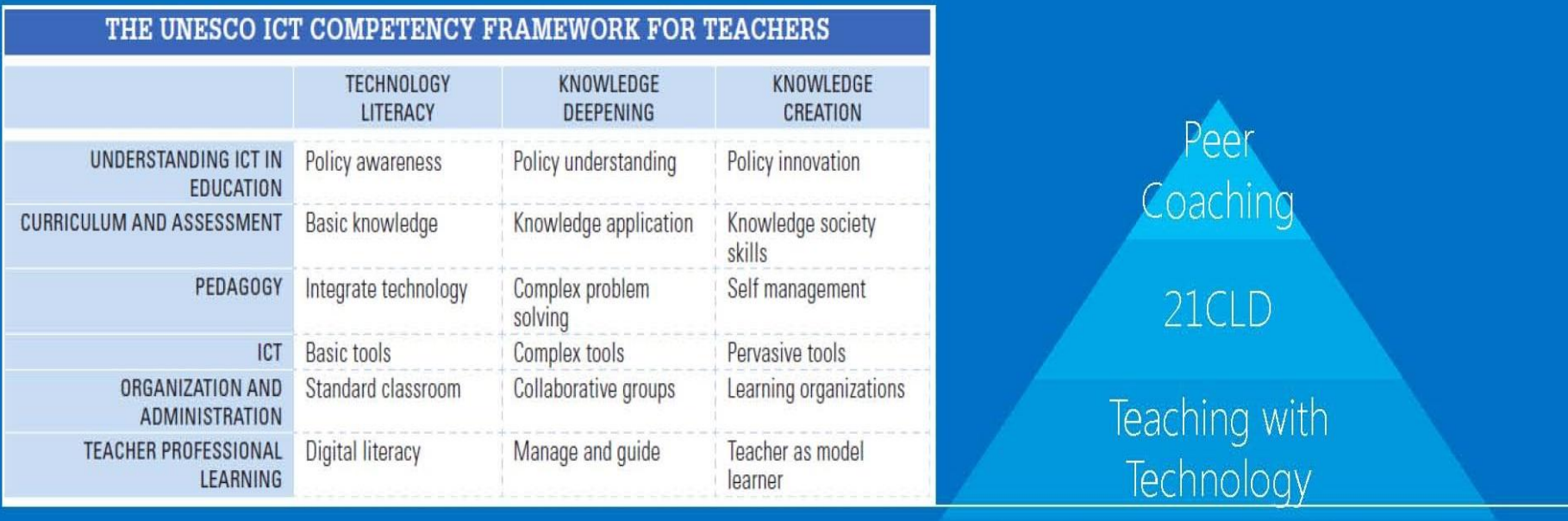

The UNESCO ICT Competency Framework for Teachers

Digital Literacy/Productivity **Tools** 

Microsoft Professional Development Resources

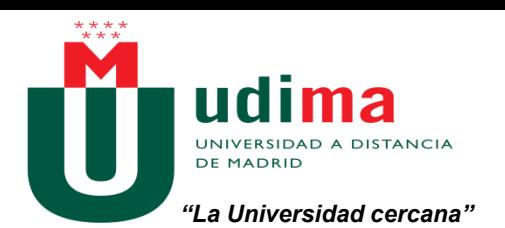

Agenda

- Peculiaridades de la formación en TICs.
- . • Las TICs como herramienta didáctica *transversal*.
- Herramientas de ayuda a la formación en TICs.
- Dónde encontrar recursos para nuestras sesiones.
- Formación online en TICs.
- Guía de Buenas Prácticas en la Formación en TICs.
- Turno de Preguntas.

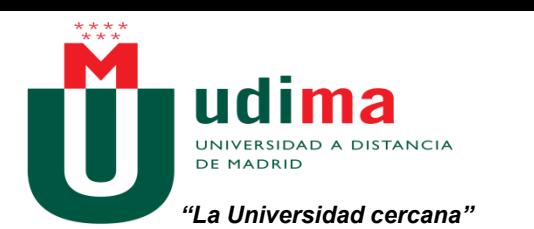

### Peculiaridades (I)

- Eminentemente práctica.
- . • Grupos muy heterogéneos.
- Dependiente de recursos. (¡¡Argh!!)
- La tecnología es muy cambiante.
- Percepción de la tecnología que tiene el alumno/a (aversión vs pasión).
- ¿Se te ocurre alguna peculiaridad más?.

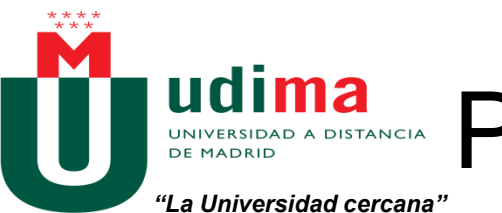

# Peculiaridades (y II)

- ¿Cuándo las TICs entorpecen el aprendizaje?.
- . • Educación basada en "Papel y Lápiz".
- Ejemplos:
	- Diseño de un direccionamiento IP.
	- Diseño de una base de datos (modelo E/R).
	- Categorías a utilizar en una página de WordPress.
	- Algorítmica.
- ¿Un ordenador por alumno/a?

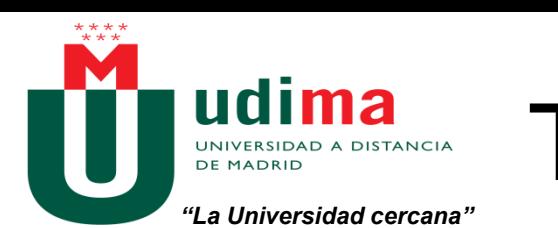

#### TIC: Herramienta Didáctica

- . ventajas sobre el uso habitual de los mismos: Utilizar los PCs para crear proyectos genera algunas
	- Permite desarrollar el pensamiento abstracto y algorítmico.
	- Favorece el aprendizaje cooperativo.
	- Es el lenguaje de los jóvenes, lo entienden como un juego.
- Software: Programar ([Lego Mindstorm](http://www.lego.com/es-es/mindstorms/?domainredir=mindstorms.lego.com)[\)](http://www.lego.com/en-us/videos/themes/mindstorms/ev3-product-video-a66fc4d3e8fb4cdd9e82bea9ff32aa91)
- Hardware: Arduino /Raspberry Pi

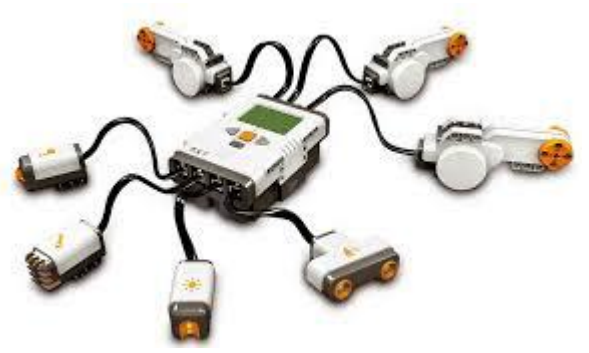

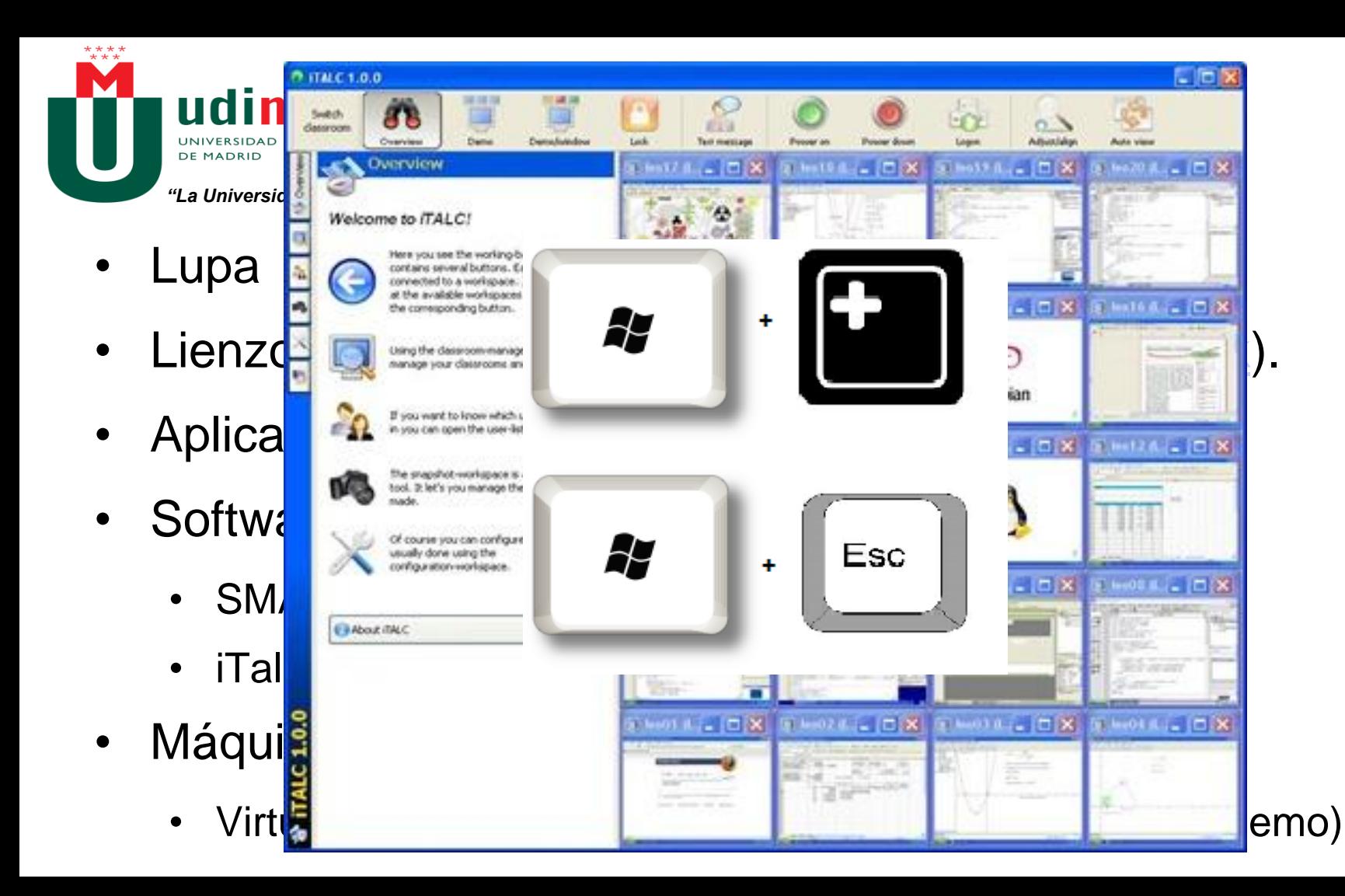

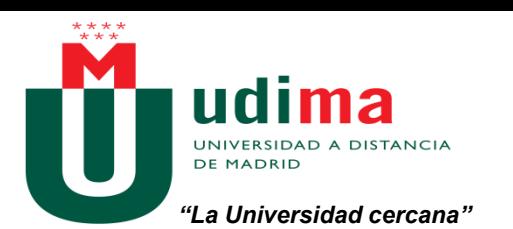

### Herramientas (II)

- Consideraciones a tener en cuenta con las MVs:
	- Para niveles de alfabetización digital, pueden generar gran confusión, sobre todo a pantalla completa.
	- Atención a los recursos de procesamiento disponibles.
	- Sólo podemos utilizar un gestor simultáneamente.
	- Es conveniente instalar los Servicios de Integración.
	- Es necesario tener un sistema operativo en formato DVD o ISO.
	- TODA nuestra máquina es un simple fichero. Los recursos se asignan en tiempo real.

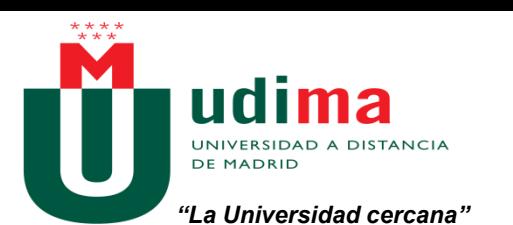

#### Herramientas (III)

- Consultar por Licencias educativas, no limitarnos a FreeWare.
- Download Center Microsoft.
	- Technet ([link](http://technet.microsoft.com/es-es/evalcenter/default.aspx))
	- MSDN ([link\)](http://msdn.microsoft.com/es-es/evalcenter/default.aspx)
	- Versiones anteriores ([link](http://technet.microsoft.com/es-es/evalcenter/dn407368?download=dlm3&url=http://care.dlservice.microsoft.com/dl/download/evalx/office2010/x64/ES/ProfessionalPlus.exe))
- Versiones de Linux: <http://www.centos.org/download/>
- Imágenes para VirtualBox ([link\)](http://virtualboximages.com/)

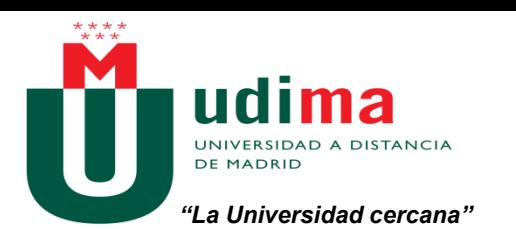

### Herramientas (IV)

- Servicio de Hosting Gratuito: Hostinger.es (Demo)
	- Instalación de Drupal, Joomla, Wordpress, Moodle en dominio propio.
	- Creación de páginas web.
	- Configuración del Panel de Control de un Servicio de Hosting.
- Servicio VPS
	- Gratuito: Host1free.com [\(demo](http://www.host1free.com/))
	- Licencia Demo: Amazon AWS, Microsoft Azure…
- ¿Conoces alguna más que nos pueda resultar interesante?

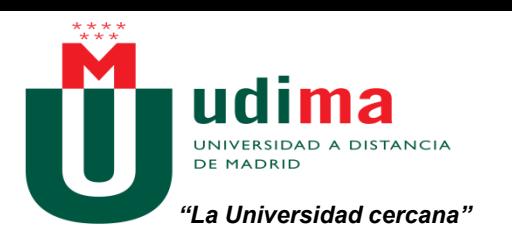

#### Recursos

- Aulaclic [\(link](http://www.aulaclic.es/index.htm))
- Recursos TIC del Ministerio de Educación ([link\)](http://formacionprofesorado.educacion.es/index.php/es/materiales/materiales)
- Recursos Microsoft
	- Laboratorios Virtuales Microsoft ([link\)](http://www.microsoftvirtualacademy.com/ebooks) (link)
	- Microsoft Virtual Academy ([link\)](http://www.microsoftvirtualacademy.com/)
- Descarga de libros ([link\)](http://it-ebooks.info/)
- ¿Conoces algún otro recurso interesante?

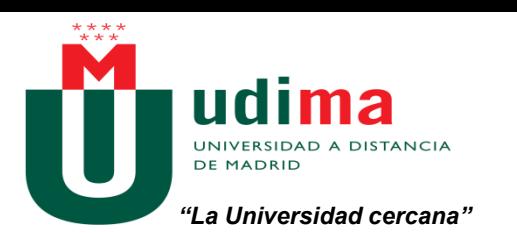

#### Otros Recursos

- Google for Education [\(link](http://www.google.com/edu/))
- Google Apps for Education ([link\)](http://www.google.com/intx/es/enterprise/apps/education/)
- **Google Search Education [\(link](http://www.google.com/insidesearch/searcheducation/))**
- Microsoft Educator Network/pil-network [\(link](http://www.pil-network.com/))
	- Programa Profesor Innovador Experto [\(link](http://www.pil-network.com/Discussion/22fb18de-80f3-415c-8cd0-a029da0a5a6e))
- Apple en la Educación ([link\)](https://www.apple.com/es/education/)
	- Apple Distinguished Educator [\(link](https://www.apple.com/education/apple-distinguished-educator/))

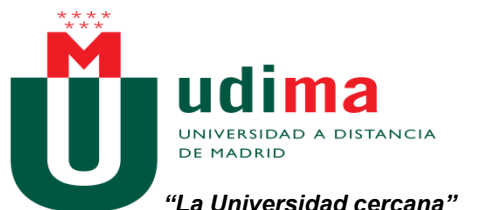

# Formación TICs Online (I)

- 
- Ventaja: Alto perfil tecnológico del alumnado
- Desarrollo de contenidos:
	- ¿Cómo hacerla práctica?: Máquinas virtuales, simuladores (MARS, Cisco), Realidad Aumentada [\(link](http://www.formaciononlinegratis.net/herramientas-para-realizar-realidad-aumentada/)) [\(link](http://www.librorealidadaumentada.com/))
	- Guías, guías, guías. (Ejemplo curso Exes) En papel -
	- Grabar la pantalla: Active Presenter ([link\)](http://www.techsmith.com/camtasia.html) / Camtasia (link)
	- Infografías [\(link](https://spritesapp.com/))
	- Formato SCORM: eXeLearning [\(link](http://exelearning.net/))
	- Formato .chm: EasyHelp ([link](http://www.easyhelp.com/))

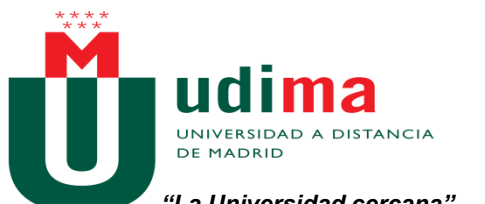

# Formación TICs Online (II)

*"La Universidad cercana"*

- Dinamización y Comunicación
	- Plataformas LMS: Moodle.
	- Seminarios online: Google Hangout, Wiziq, TeamViewer…
	- Trabajos de Investigación en Internet: WebQuest [\(link](http://guindo.pntic.mec.es/~jnino1/))
	- Trabajos en Grupo: Wiki

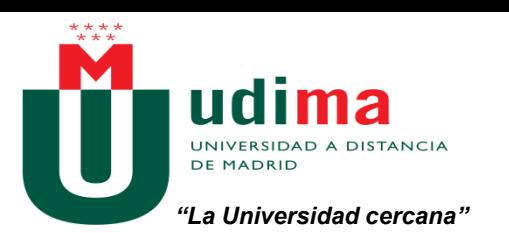

#### Buenas Prácticas

- 1. Prestar atención a nuestro laboratorio.
- 2. Siempre tener un Plan B (…C, D, E…).
- 3. Utilizar recursos y herramientas variados.
- 4. No ser ambicioso/a en la planificación de contenidos.
- 5. Buenas Prácticas de la formación del Siglo XXI aplicadas a las TICs.
- 6. ¿Se te ocurre alguna más?

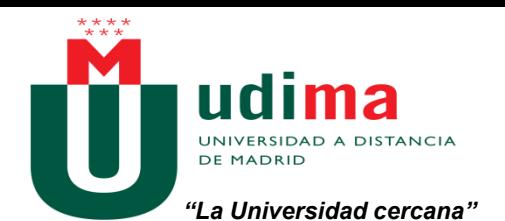

# ¿Preguntas? ¿Comentarios?

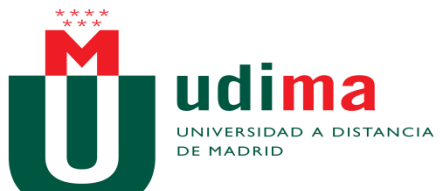

.

*"La Universidad cercana"*

#### **GRACIAS POR SU ATENCIÓN**

#### Esperamos verles como alumnos en UDIMA

#### Estamos a su disposición en:

[www.udima.es](http://www.udima.es/)

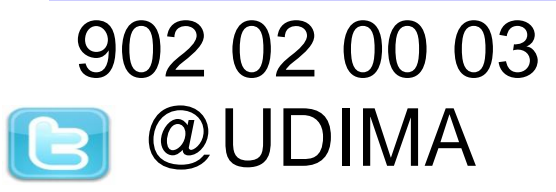

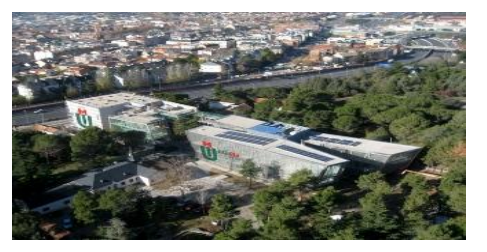